**所谓的电脑快捷键,就是利用电脑键盘上的一个或几个按键组合完成一个功能命令**

从而提高电脑的操作速度,带给我们更便捷的操作方式。电脑常用的快捷键是什么 ?以下是一些常用电脑快捷键的使用和功能的简要介绍。希望电脑快捷键大全能给 你带来更加便捷的体验,一起操作试试吧!

**操作环境:**

**,**

演示机型:Dell optiplex 7050 系统版本:Windows 10

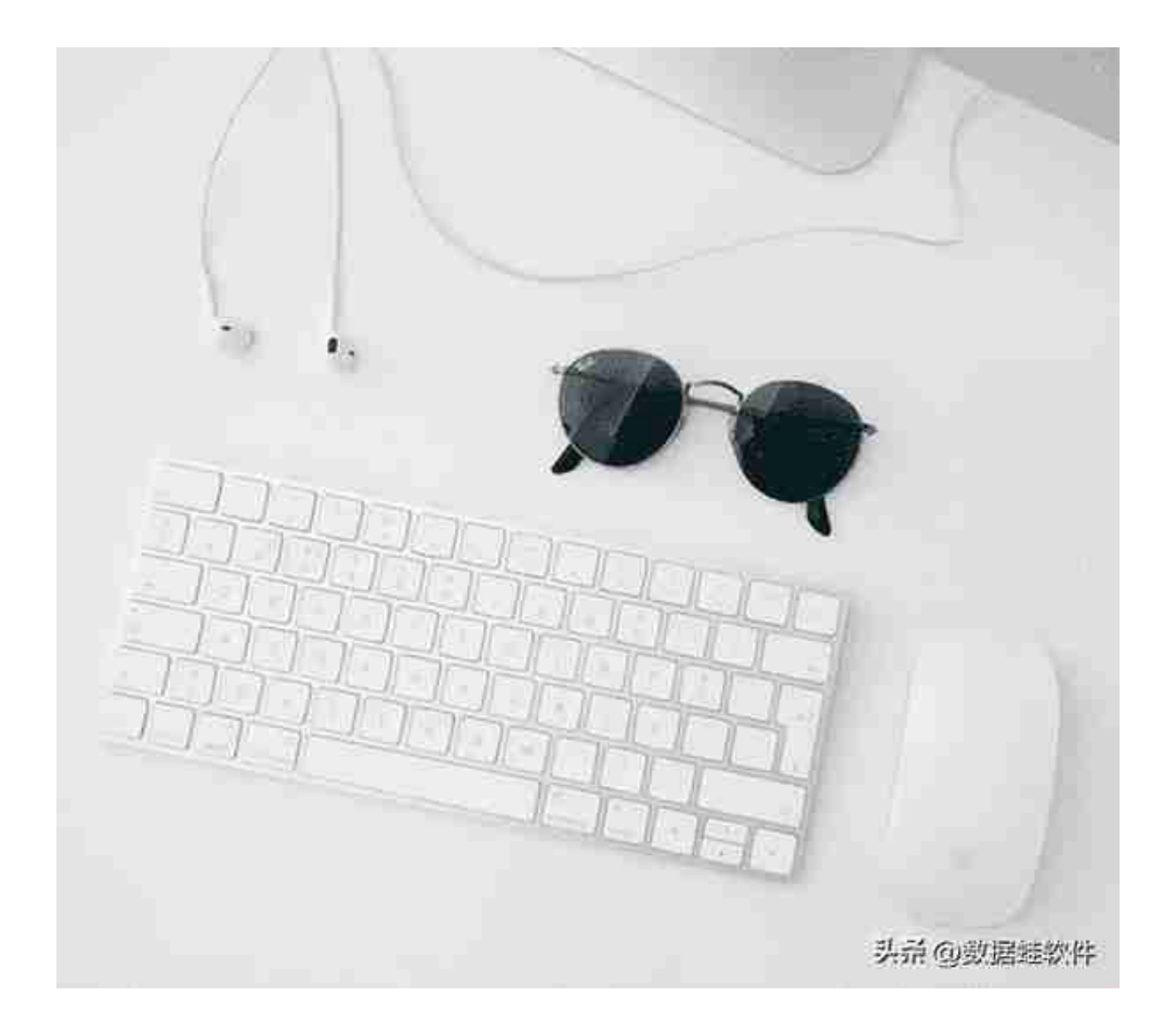

## **二、Windows组合键**

- 1、Win+加号键:放大当前页面
- 2、Win+减号键:缩小当前页面
- 3、Win+M:最小化所有的窗口
- 4、Win+Shift+M:还原最小化所有窗口
- 5、Win+G:录屏(限Windows10)
- 6、Win+Tab:切换窗口
- 7、Win+L:直接锁屏
- 8、Win+R:打开运行窗口
- 9、Win+T:在多个应用程序之间切换
- 10、Win+V:打开剪贴板
- 11、Win+Shift+S:截图
- 12、Wins+D:直接显示桌面,当再次按下会显示刚才打开的所有窗口
- 13、Win+M:小化所有打开的窗口
- 14、Win+Shift+M:还原最小化所有窗口

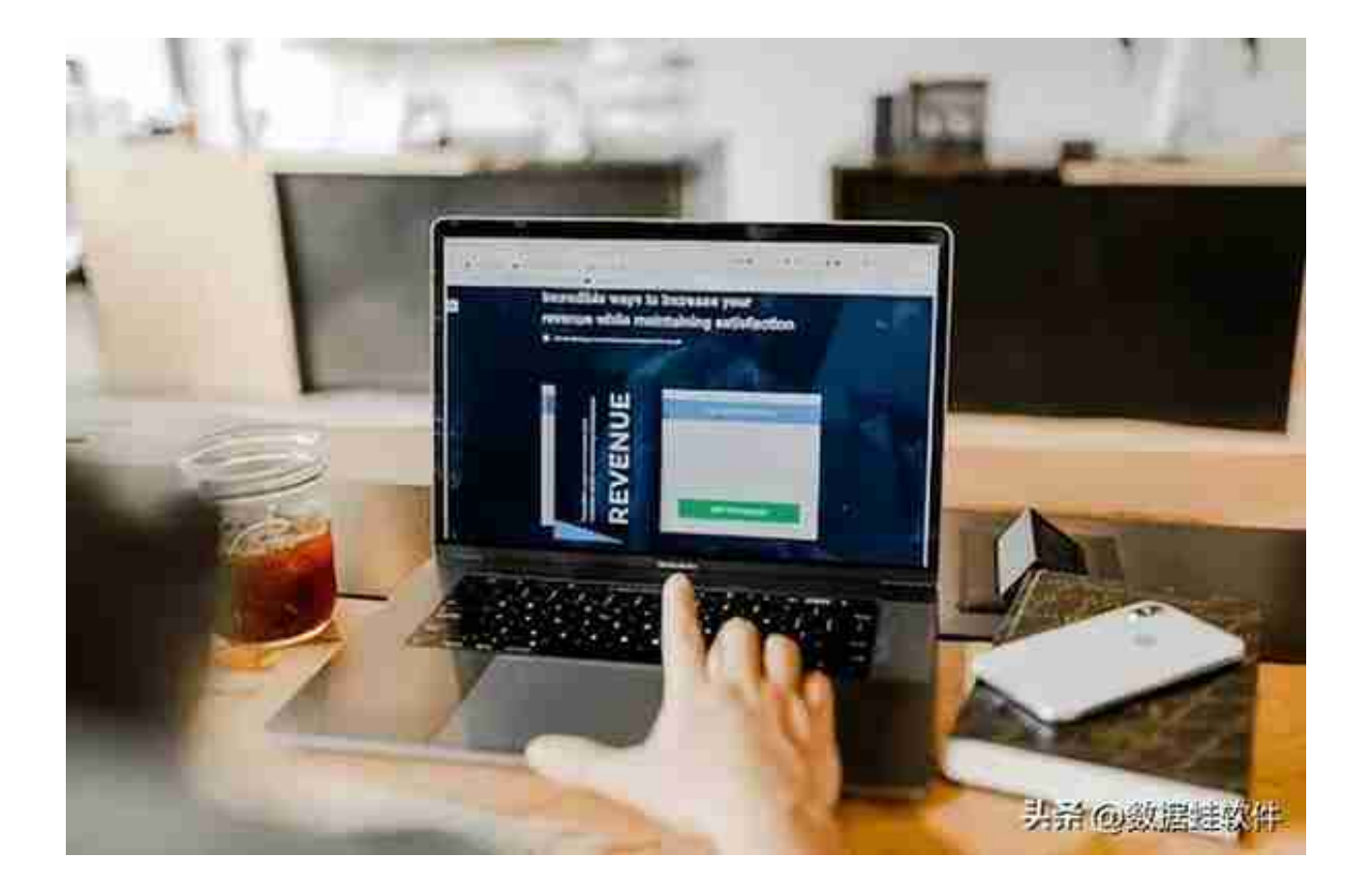

以上就是电脑常用的快捷键,掌握这份电脑快捷键大全,让你更快地提升工作速度 。如果你还有其 他的电脑快捷键方式,欢迎你在 文章下方分享哦!**喜欢的朋友不妨留下你的赞和收藏呀!**

**往期推荐**:

[TF卡格式化了怎么办?tf卡数据恢复,看这3个方法](https://www.toutiao.com/article/7173854651748549150/)

[电脑e盘不见了怎么恢复?6个步骤找回e盘](https://www.toutiao.com/article/7173849892492722688/)